## SAP ABAP table TB056 {APD Development: Activation}

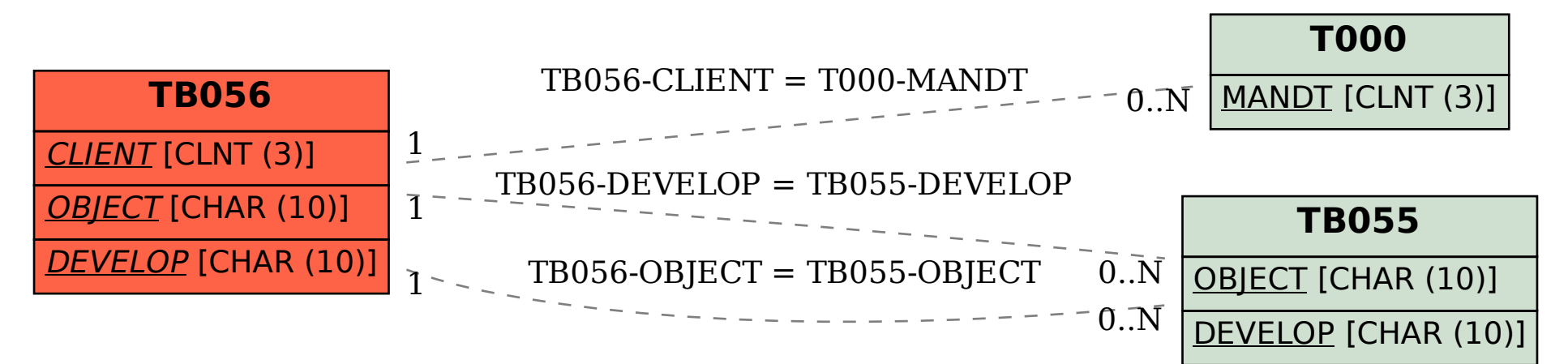